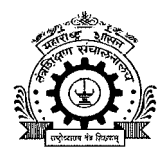

# तंत्र शिक्षण विभागीय कार्यालय, पुणे

~४१२ ई शिवाजीनगर, पुणे ~४११ ०१६.<br>दरध्वनी — ०२०-२५६५६२३४/२५६५७१७६

E-Mail: ropune@dtemaharashtra.gov.in Internet: http://www.ropune.org.in

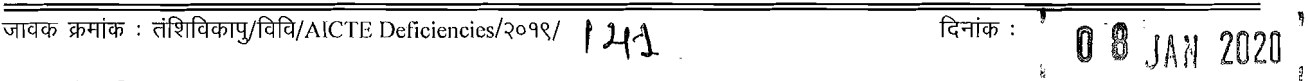

### महत्वाचे परिपत्रक :

प्रति. प्राचार्य/संचालक. शासकीय/अशासकीय अनुदानित/विद्यापीठ विभाग पदवी, पदविका व पदव्यूत्तर पदवी सर्व अभ्यासक्रमाच्या संस्था, पुणे विभाग.

- विषय : अखिल भारतीय तंत्रशिक्षण परिषद, नवी दिल्ली यांच्या शैक्षणिक वर्ष २०१९-२० मुदवाढ पत्रातील त्रुटींची पुर्तता करणेबाबत..
- संदर्भ : १) अखिल भारतीय तंत्रशिक्षण परिषद, पश्चिम विभागीय कार्यालय, मुंबई यांचा मा. संचालक, तंत्रशिक्षण संचालनालय, मुंबई यांना दिनांक ०३.०१.२०२० रोजी अग्रेषित ई-मेल.
	- २) मा. संचालक, तंत्रशिक्षण संचालनालय, म.रा. मुंबई यांचे पत्र जा.क्र. १०/एनजीपी AICTE Deficiencies/२०१९-२०/१० दिनांक ०६.०१.२०२०.

उपरोक्त विषयास अनुसरुन, संदर्भ क्रमांक १ मधील ई-मेल अन्वये मा. संचालक, तंत्रशिक्षण संचालनालय, मुंबई यांना कळविण्यात आलेले आहे की, अखिल भारतीय तंत्रशिक्षण परिषद, नवी दिल्ली यांच्या शैक्षणिक वर्ष २०१९-२० मदतवाढ पत्रातील त्रटींच्या पर्ततेसाठी १७ आणि १८ डिसेंबर २०१९ रोजी छाननी घेण्यात आलेली होती.

सदर छाननी दरम्यान असे निदर्शनास आले आहे की काही शासकीय/अशासकीय अनुदानित / विद्यापीठ विभागांनी एकतर त्रूटींची पूर्तता केली नाही किंवा त्रूटींच्या अनुपालनाची हार्ड कॉपी सबमिट केली नाही. अशा सर्व संस्थांची यादी संदर्भीय ई-मेल सोबत जोडली आहे. सदर यादीमधील पूणे विभागीय कार्यालयांतर्गत येणा-या संस्थांमध्ये अजूनही त्रूटी आहेत अशा सर्व संस्थांकडून लवकरात लवकर त्रुटींची पुर्तता करण्यासाठी सदर संस्थांची छाननी अहवाल संबंधित संस्थांच्या पोर्टलमध्ये अपलोड केलेला आहे. सदर अहवाल पाहण्याकरीता संस्थेने खालील नमुद अनुसरण करावे.

- <sup>I</sup>. Login on portal.
- 2. Click on my institute Application.
- 3. Again click on my institute Application.
- 4. Click on 2019-20 application ID.
- *5.* Click on Quick Link.
- 6. Click on View upload by RO.
- 7. Click on Scrutiny attachment.

तसेच पुढे असे ही नमूद केलेले आहे की, सदर त्रूटीची पुर्तता न केल्यास APH नुसार दंडात्मक कारवाई केली जाईल. त्या अनूषंगाने जानेवारी २०२० च्या दुस-या आठवडयात सूनावणी समितीच्या बैठकीसमोर प्रत्येक संस्थेला त्यांची बाजू मांडण्याची संधी आहे. सदर सूनावणीची तारीख लवकरच कळविण्यात येणार आहे.

संचालनालयाकडून प्राप्त ई-मेलची प्रत सोबत जोडण्यात येत आहे, ई-मेल सोबत जोडलेल्या यादीमधील या विभागीय कार्यालयाच्या अखत्यारीत येणा-या संस्थांना कळविण्यात येत आहे की. अखिल भारतीय तंत्रशिक्षण परिषद, नवी दिल्ली यांनी आयोजित केलेल्या पुढील सुनावणीस उपस्थित राहून संस्थेच्या मुदतवाढ पत्रात नमूद त्रुटींची पुर्तता करुन घ्यावी व केलेल्या कार्यवाहीचा अनुपालन अहवाल संचालनालयास सादर करावा व त्याची एक प्रत या विभागीय कार्यालयास सादर करावी.

अखिल भारतीय तंत्रशिक्षण परिषद, नवी दिल्ली यांनी निर्देशित केल्यानुसार ज्या संस्था याबाबतची कार्यवाही करणार नाहीत, व त्यांचेवर अखिल भारतीय तंत्रशिक्षण परिषदेमार्फत दंडात्मक (Penal Action) कार्यवाही झाल्यास, संबधित संस्थेच्या संस्थाप्रमुखावर जबाबदारी निश्चित करण्यात येईल, याची नोंद घ्यावी.

सोबत : संदर्भ क्र. १ मधील ई-मेल प्रत.

(डॉ. दि. रा. नंदनवार) प्र. सहसंचालक,<br>तंत्रशिक्षण विभागीय कार्यालय, पुणे

*i* wond

प्रतः मा. संचालक, तंत्रशिक्षण संचालनालय, म.रा. मुंबई (कार्यासन क्र. १०) यांना माहितीस्तव.

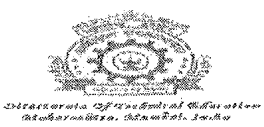

vits<br>Vite

## Fwd: Deficiencies not complied by Govt/Govt Aided /Univ Deptt. - Maharashtra State - reg

1 message

Dr. Abhay Wagh <director@dtemaharashtra.gov.in> Fri. Jan 3, 2020 at 10:35 AM To: DESK2 Desk Officer <desk2@dtemaharashtra.gov.in>, DESK2a Desk Officer <desk2a@dtemaharashtra.gov.in>. DESK10 Desk Officer <desk10@dtemaharashtra.gov.in>, Sandip Tadas <sstadas@dtemaharashtra.gov.in>, Narendra Patil <nbpatil@dtemaharashtra.gov.in>

\*\*\*\*\*\*\*\*\*\* Forwarded message -\*\*\*\*\*\*\* From: AICTE Western Region <wro@aicte-india.org> Date: Thu, Jan 2, 2020 at 6:17 PM Subject: Deficiencies not complied by Govt/Govt Aided /Univ Deptt. - Maharashtra State - reg To: <psec.higheredu@maharashtra.gov.in>, Dr. Abhay Wagh <director@dtemaharashtra.gov.in>

### Sub: Compliance of Deficiencies in EOA 2019-20

#### Sir/Madam,

This has reference to the scrutiny conducted on  $17<sup>st</sup>$  and 18th December, 2019 for verifying the compliance of deficiencies pointed out in the EOA letter 2019-20.

In this regard, it is found that some Govt./Govt. Aided/University Departments have either not complied deficiencies/ have not submitted hard copy of the compliance. The list of all such institutions are attached herewith for your kind perusal with a request to take up the matter at your level for rectification of the same at the carliest by each of the institutions wherever deficiency still exists. Scrutiny Report reflecting deficiencies has been already uploaded in the institutions portal which can be go through by each institute as per the link as below:

1. Login on portal

2 Click on my institute Application

- 3. Again click on my institute Application
- 4. Click on 2019-20 application ID

5. Click on Quick Link

6. Click on View upload by RO

7. Click on Scrutiny attachment.

Here you will get the reports.

If deficiencies are not complied, penal action will be taken as per APH. Therefore, there is an opportunity to each institution for presenting their case before the Hearing Committee meeting which is tentatively scheduled for the second week of January 2020. Date will be informed very soon.

Regards, Dr. C.S.Verma Regional Officer, All India Council for Technical Education Western Regional office 2nd floor, Industrial Assurance Building, Voor Nariman Road. Church gate, Mumbal-20 Phone: 022-22855412,22821093

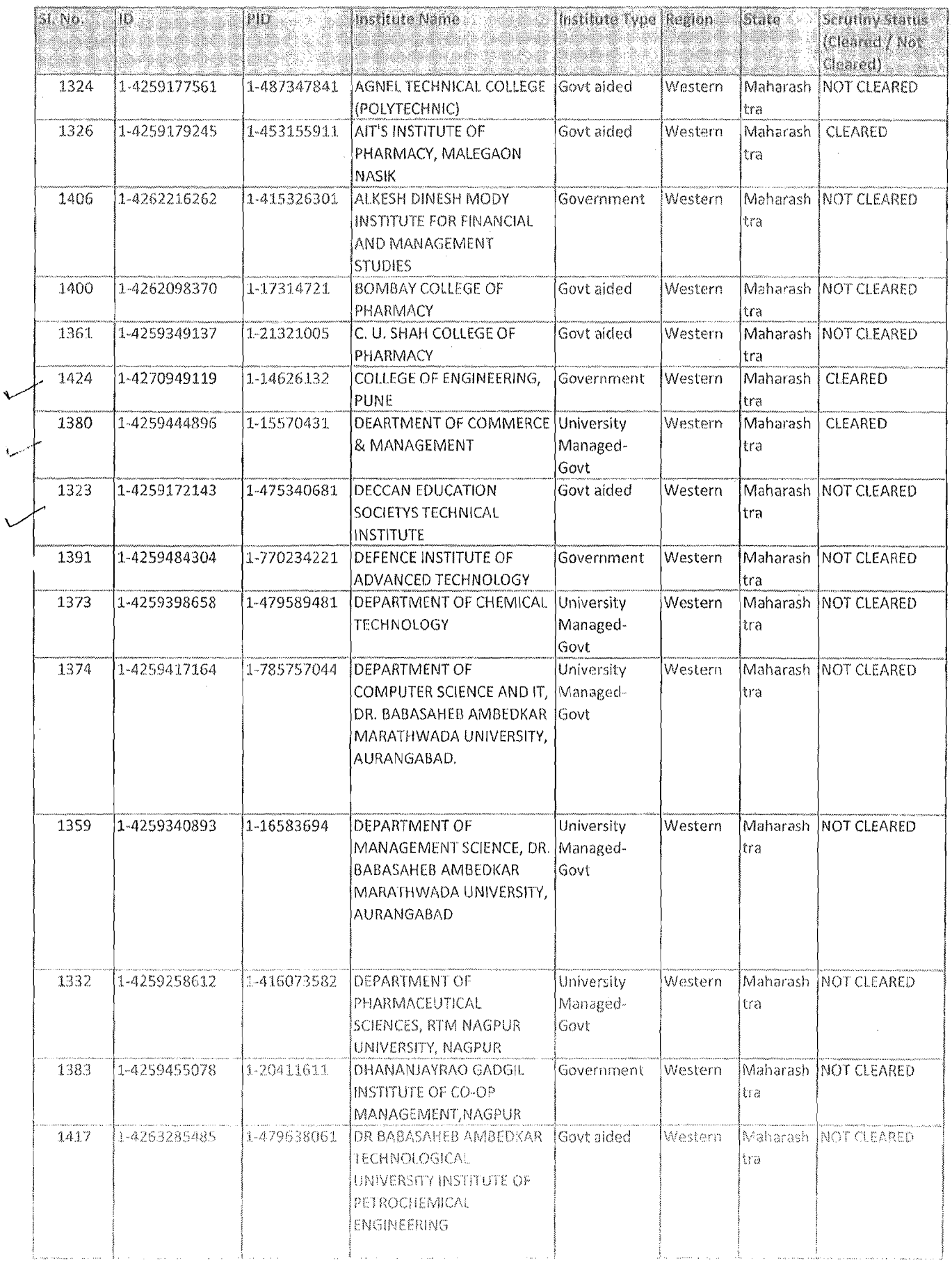

 $\sim$  10  $\pm$  $\mathcal{L}(\mathbf{a})$  and  $\mathcal{L}(\mathbf{a})$  and

 $\mathcal{L}^{\text{max}}_{\text{max}}$  and  $\mathcal{L}^{\text{max}}_{\text{max}}$ 

 $\label{eq:2} \frac{1}{\sqrt{2}}\int_{\mathbb{R}^3}\frac{1}{\sqrt{2}}\left(\frac{1}{\sqrt{2}}\right)^2\frac{1}{\sqrt{2}}\left(\frac{1}{\sqrt{2}}\right)^2\frac{1}{\sqrt{2}}\left(\frac{1}{\sqrt{2}}\right)^2.$ 

 $\sim 10^5$ 

 $\sim$ 

 $\frac{1}{4}$ 

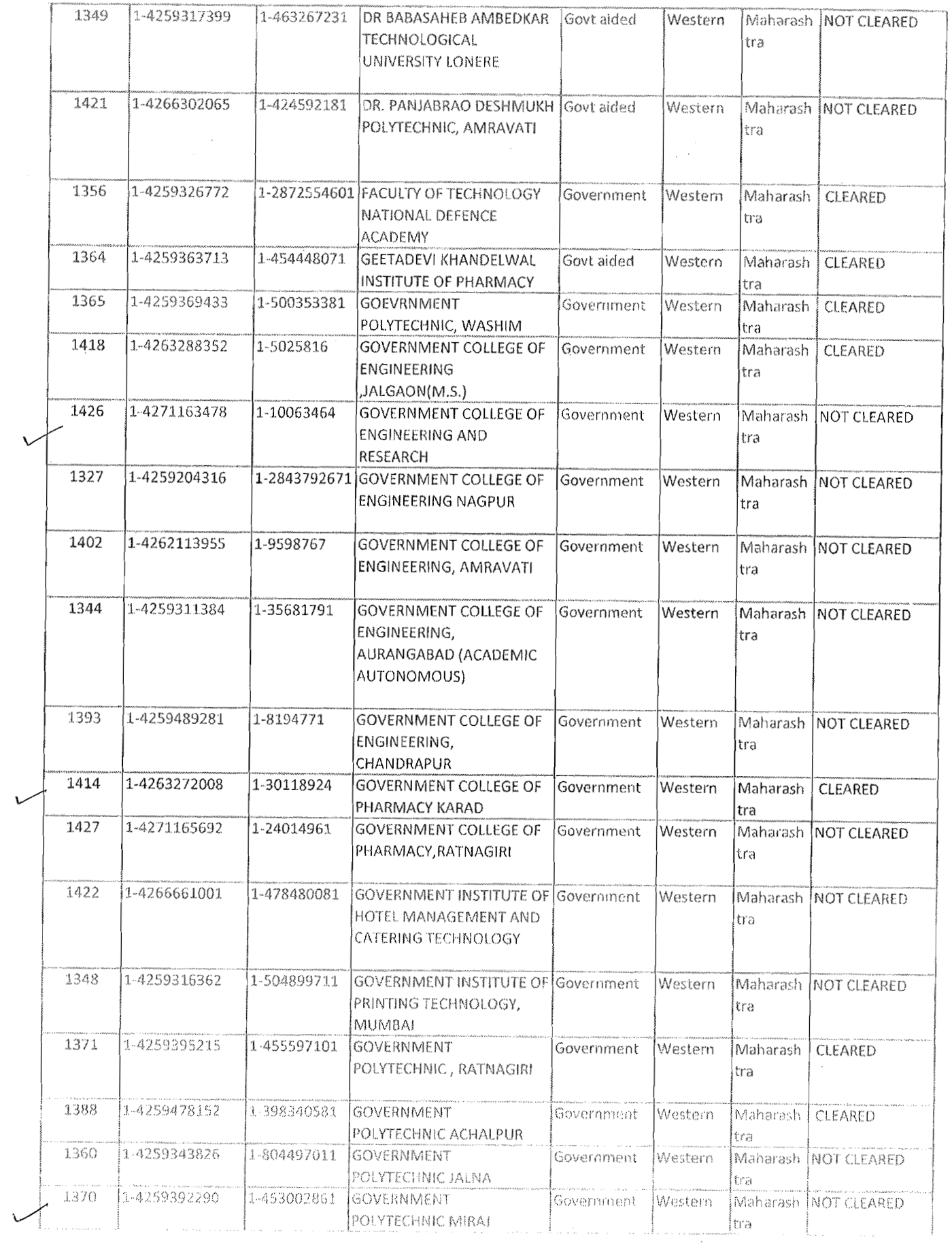

 $\mathcal{A}_{\mathcal{A}}$ 

 $\label{eq:1} \frac{1}{2}\log\left(\frac{1}{2}\right)$ 

 $\Delta_{\rm{max}}$ 

 $\mathcal{V}^{\pm}$ 

 $\blacksquare$ 

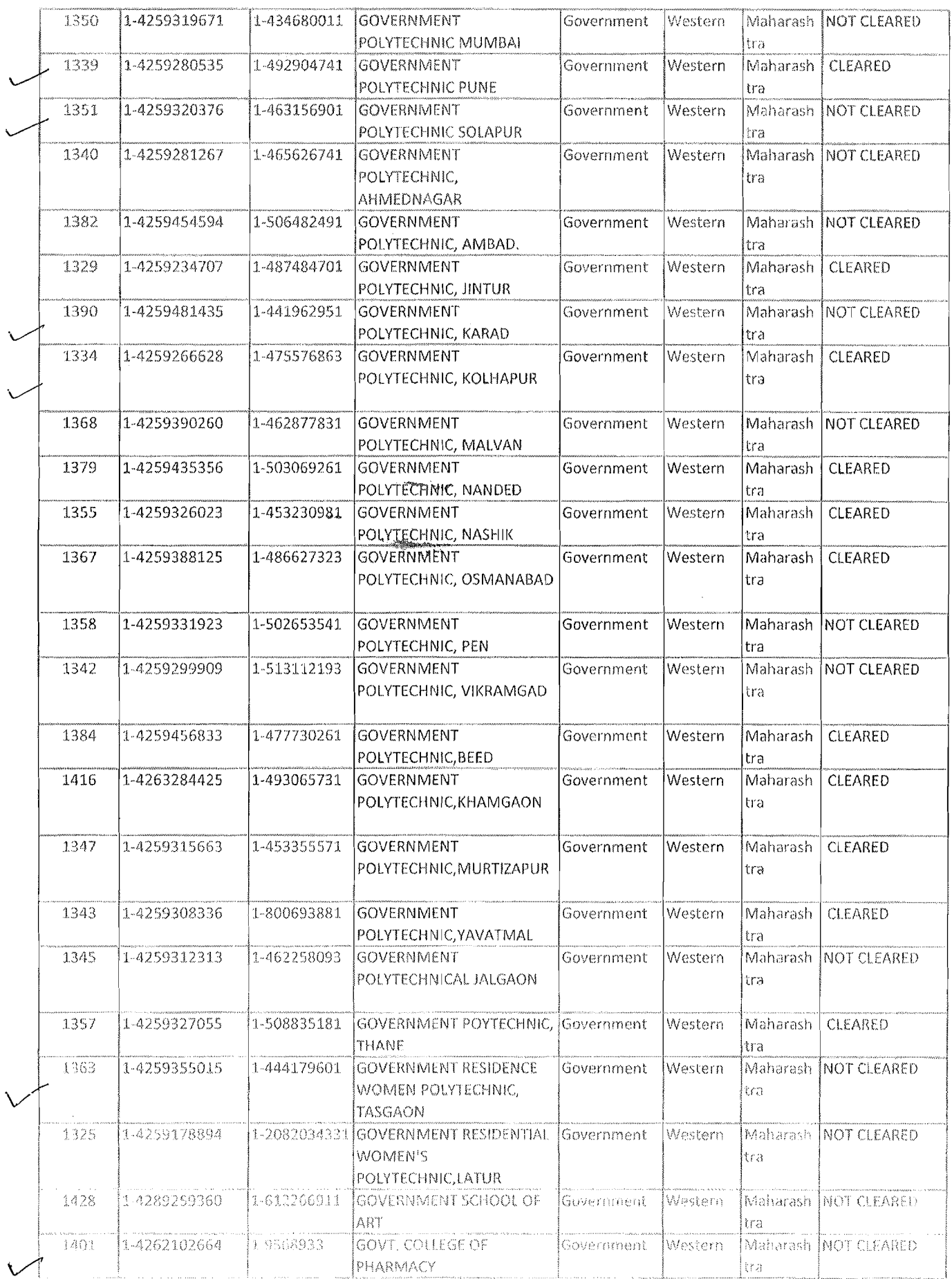

 $\label{eq:1} \mathcal{P}(\theta,\tau) = \mathcal{P}(\tau)$ 

 $\label{eq:2.1} \left\langle \rho_{\rm{eff}} \right\rangle = \left\langle \rho_{\rm{eff}} \right\rangle \left\langle \rho_{\rm{eff}} \right\rangle = -\delta \cos(\phi^{\rm{N}}/\omega_{\rm{eff}}) D \lambda_{\rm{eff}}$ 

 $\phi(\mathcal{A}(\vec{r})) = \phi(\vec{r})$ 

, a probability of a factor  $\alpha$  , which are a simple subsequently in the second constant  $\alpha$ 

 $\ddot{\phantom{0}}$ 

 $\hat{\mathcal{A}}$ 

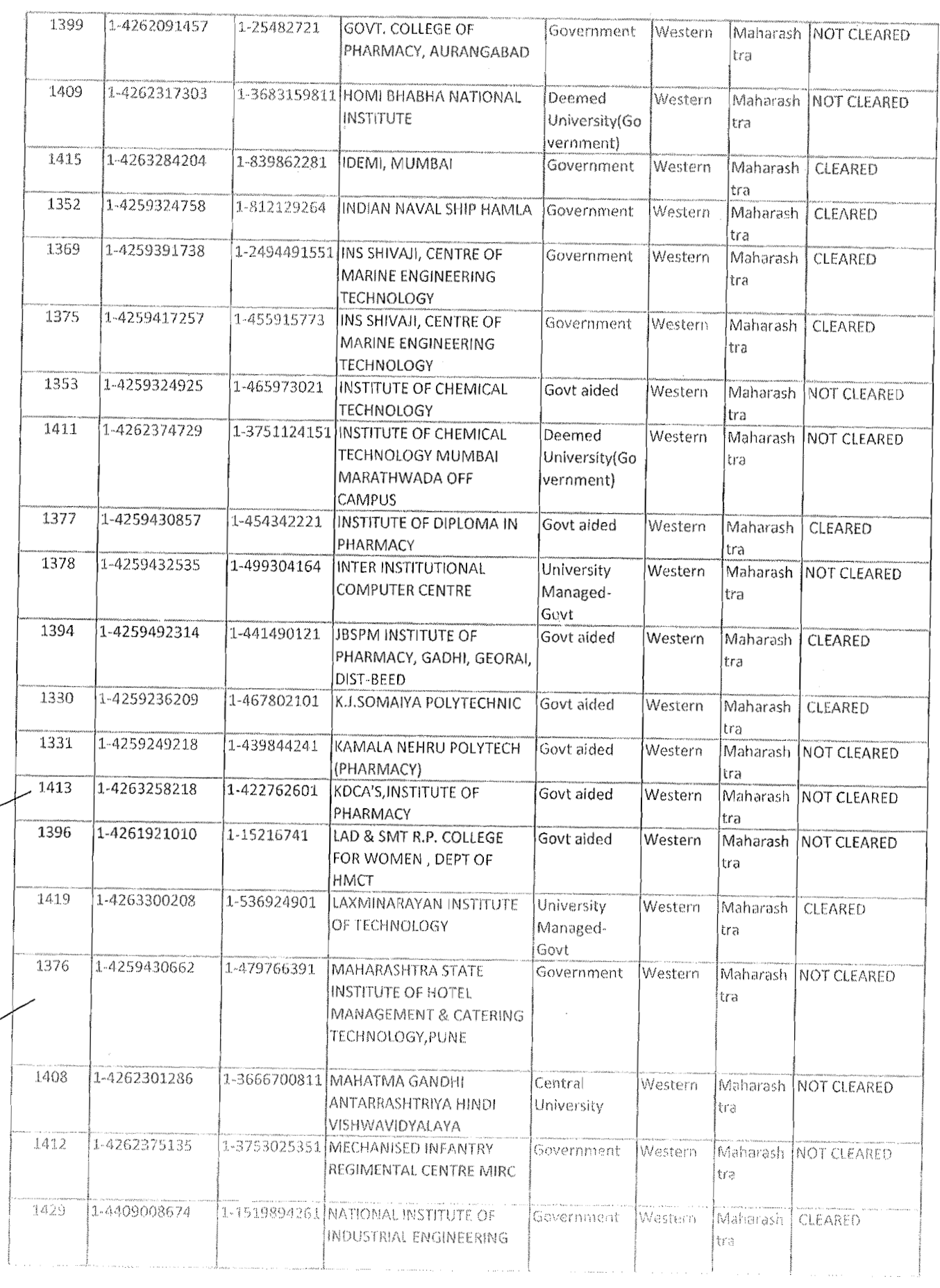

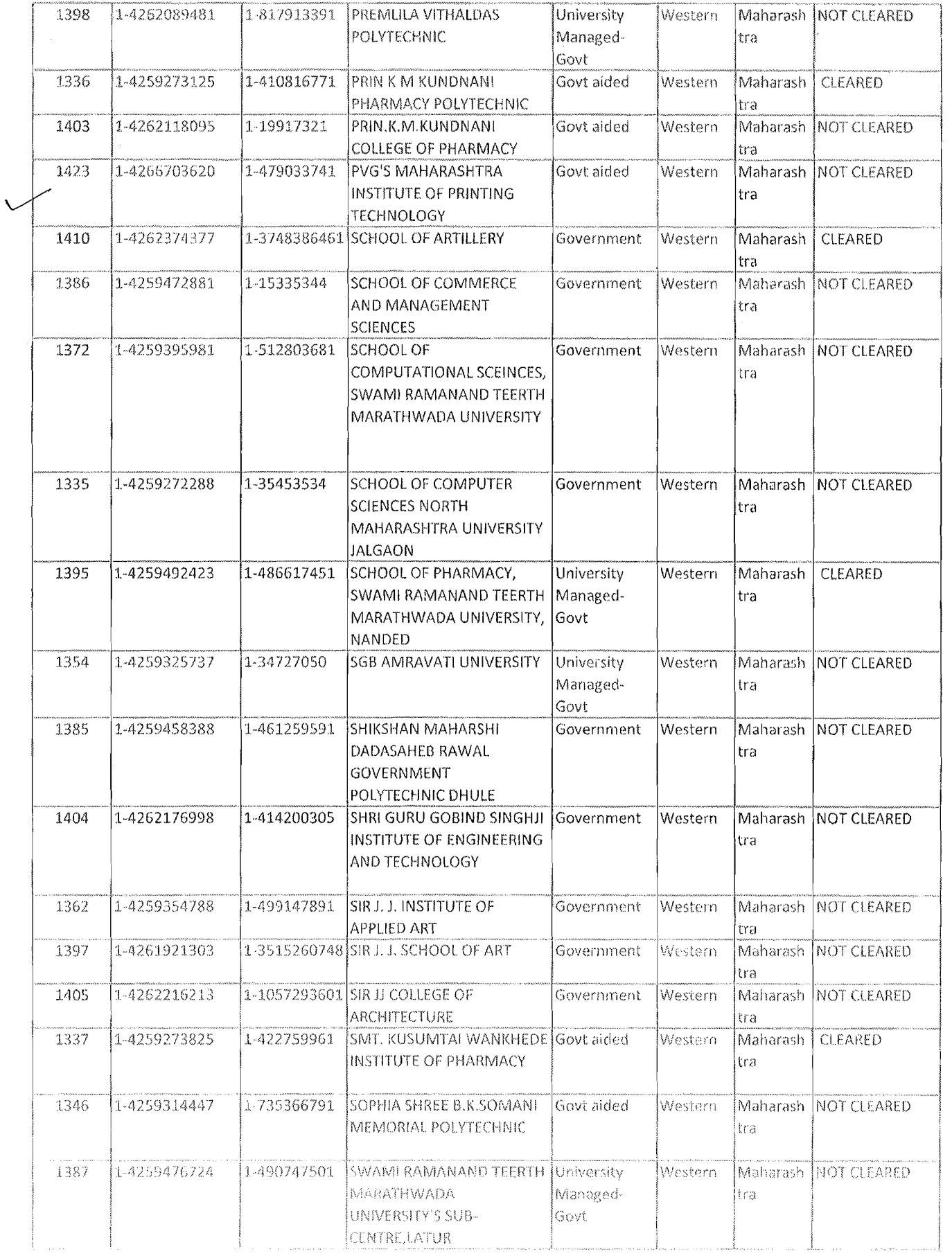

 $\mathcal{L}_{\text{max}}$ 

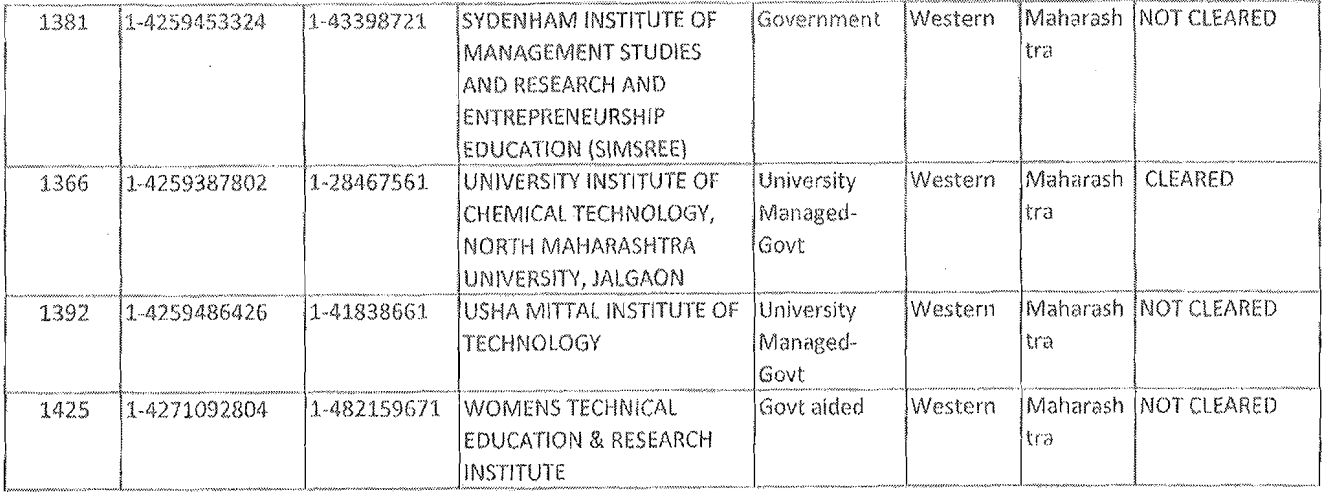

 $\mathcal{L}^{\text{max}}_{\text{max}}$ 

 $\mathcal{A}$  is a simple point of the set of the set of the set of the set of the set of the  $\mathcal{A}$ 

 $\mathcal{L}^{\text{max}}_{\text{max}}$  , where  $\mathcal{L}^{\text{max}}_{\text{max}}$ 

 $\label{eq:2.1} \frac{1}{\sqrt{2}}\int_{\mathbb{R}^3}\frac{1}{\sqrt{2}}\left(\frac{1}{\sqrt{2}}\right)^2\frac{1}{\sqrt{2}}\left(\frac{1}{\sqrt{2}}\right)^2\frac{1}{\sqrt{2}}\left(\frac{1}{\sqrt{2}}\right)^2\frac{1}{\sqrt{2}}\left(\frac{1}{\sqrt{2}}\right)^2.$ 

 $\label{eq:3.1} \left\langle e^{i\omega_{\rm{eff}}\left(\tau_{\rm{eff}}\right)}\right\rangle =\left\langle \tau_{\rm{eff}}\right\rangle \left\langle e^{-i\omega_{\rm{eff}}\left(\tau_{\rm{eff}}\right)}\right\rangle$ 

 $\mathcal{P}(\boldsymbol{\mu},\boldsymbol{\tau})=\mathcal{Q}(\mathbf{q},\boldsymbol{\theta},\boldsymbol{\tau},\boldsymbol{\tau})$ 

 $\hat{\mathcal{M}}$